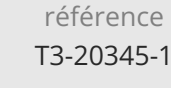

**Administrer Microsoft Exchange Server 2016/2019**

Mise à jour 17 juillet 2023

Formation intra-entreprise sur devis

**TOP FORMATION** 

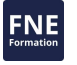

35h

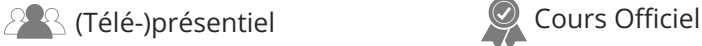

ENI Service

# **Administrer Microsoft Exchange Server 2016/2019**

# **Objectifs**

- Déployer et gérer Exchange Server 2016/2019
- Créer et gérer les destinataires Exchange Server 2016/2019
- Utiliser Exchange Management Shell pour la gestion des destinataires et des serveurs
- Configurer la connectivité des clients
- $\odot$  Implémenter et gérer une solution de haute disponibilité
- Mettre en oeuvre la sauvegarde et une solution de reprise après sinistre
- Configurer les options de transport de messages
- Configurer les options de sécurité des messages
- Mettre en oeuvre des déploiements Exchange Online
- Surveiller et dépanner Exchange Server 2016/2019

# **Pré-requis**

- Un minimum de deux ans d'expérience dans l'administration Windows Server 2012 R2 ou Windows Server 2016, des services AD DS (Active Directory) et DNS ;
- Comprendre les concepts réseaux TCP/IP, les concepts de sécurité tels que l'authentification et les autorisations, le protocole SMTP ;
- Avoir des connaissances sur les technologies PKI y compris AD CS (Services de Certificats).

## **Public**

Cette formation s'adresse aux administrateurs réseaux et systèmes et aux membres des services Help Desk.

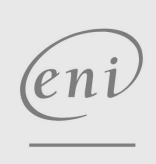

 $\sim$  02 40 92 45 50  $\sim$  formation@eni.fr www.eni-service.fr

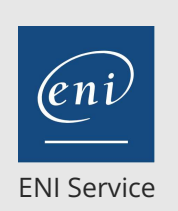

référence T3-20345-1

35h

**ARA (Télé-)présentiel Cours Officiel** 

# **Administrer Microsoft Exchange Server 2016/2019**

Mise à jour 17 juillet 2023

Formation intra-entreprise sur devis

#### **TOP FORMATION**

# **Programme de la formation**

#### **Déploiement de Microsoft Exchange Server 2016/2019**

- Vue d'ensemble d'Exchange Server 2016/2019
- Pré requis et options de déploiement pour Exchange Server 2016/2019

#### **Gestion des serveurs Microsoft Exchange Server 2016/2019**

- Gérer Exchange Server 2016/2019
- Vue d'ensemble du serveur de boîtes aux lettres Exchange 2016/2019
- Configurer les serveurs de boîtes aux lettres

#### **Gestion des objets destinataires**

- Vue d'ensemble des destinataires Exchange 2016/2019
- Gérer les destinataires Exchange Server
- Configurer les listes et les stratégies d'adresses

#### **Gestion de Microsoft Exchange Server 2016/2019 et des objets destinataires en utilisant Exchange Management Shell**

- Vue d'ensemble d'Exchange Management Shell
- Gérer Exchange Server 2016/2019 en utilisant Exchange Management Shell
- Gérer Exchange Server 2016/2019 en utilisant des scripts Exchange Management Shell

#### **Mise en oeuvre de la connectivité pour les clients**

- Configurer les services d'accès client d'Exchange Server 2016/2019
- Gérer les services clients
- Connectivité client et publication des services Exchange Server 2016/2019
- Configurer Outlook sur le web
- Configurer la messagerie mobile sur Exchange Server 2016/2019

#### **Gestion de la haute disponibilité dans Exchange Server 2016/2019**

- Haute disponibilité dans Exchange Server 2016/2019
- Configurer des bases de données de boîtes aux lettres hautement disponibles
- Configurer des services d'accès client hautement disponibles

#### **Implémentation d'une solution de récupération d'urgence pour Microsoft Exchange Server 2016/2019**

- Implémenter la sauvegarde d'Exchange Server 2016/2019
- Implémenter la restauration d'Exchange Server 2016/2019

#### **Configuration et gestion du transport des messages**

- Vue d'ensemble du transport des messages
- Configurer le transport des messages
- Gérer les règles de transport

#### **Configuration de la protection antivirus, anti-spam et logiciels malveillants**

- Déployer et gérer un serveur Edge Transport pour sécuriser les messages
- Implémenter une solution antivirus pour Exchange Server 2016/2019

 $\sim$  02 40 92 45 50  $\sim$  formation@eni.fr www.eni-service.fr

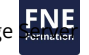

Implémenter une solution anti-spam pour Exchange 2016/2019

#### **Implémentation et gestion d'un déploiement Microsoft Exchange Online**

- Vue d'ensemble d'Exchange Online et d'Office 365
- Gérer Exchange Online
- Implémenter une migration vers Exchange Online

#### **Analyse et dépannage de Microsoft Exchange Server 2016/2019**

Analyser Exchange Server 2016/2019 Dépanner Exchange Server 2016/2019

#### **Sécurisation et maintenance d'Exchange Server 2016/2019**

- Sécuriser Exchange Server 2016/2019 avec le contrôle d'accès basé sur les rôles
- Configurer la journalisation d'audit
- Maintenance d'Exchange Server 2016/2019

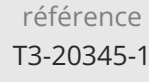

35h

# **Administrer Microsoft Exchange Server 2016/2019**

Mise à jour 17 juillet 2023

Formation intra-entreprise sur devis

**TOP FORMATION** 

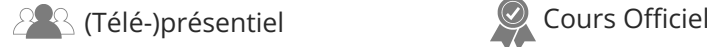

ENI Service

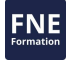

## **Délais d'accès à la formation**

Les inscriptions sont possibles jusqu'à 48 heures avant le début de la formation.

Dans le cas d'une formation financée par le CPF, ENI Service est tenu de respecter un délai minimum obligatoire de 11 jours ouvrés entre la date d'envoi de sa proposition et la date de début de la formation.

## **Modalités et moyens pédagogiques, techniques et d'encadrement**

Formation avec un formateur, qui peut être suivie selon l'une des 3 modalités ci-dessous :

1 Dans la salle de cours en présence du formateur.

2 Dans l'une de nos salles de cours immersives, avec le formateur présent physiquement à distance. Les salles immersives sont équipées d'un système de visio-conférence HD et complétées par des outils pédagogiques qui garantissent le même niveau de qualité.

3 Depuis votre domicile ou votre entreprise. Vous rejoignez un environnement de formation en ligne, à l'aide de votre ordinateur, tout en étant éloigné physiquement du formateur et des autres participants. Vous êtes en totale immersion avec le groupe et participez à la formation dans les mêmes conditions que le présentiel. Pour plus d'informations : Le téléprésentiel notre solution de formation à distance.

Le nombre de stagiaires peut varier de 1 à 12 personnes (5 à 6 personnes en moyenne), ce qui facilite le suivi permanent et la proximité avec chaque stagiaire.

Chaque stagiaire dispose d'un poste de travail adapté aux besoins de la formation, d'un support de cours et/ou un manuel de référence au format numérique ou papier.

Pour une meilleure assimilation, le formateur alterne tout au long de la journée les exposés théoriques, les démonstrations et la mise en pratique au travers d'exercices et de cas concrets réalisés seul ou en groupe.

# **Modalités d'évaluation des acquis**

En début et en fin de formation, les stagiaires réalisent une auto-évaluation de leurs connaissances et compétences en lien avec les objectifs de la formation. L'écart entre les deux évaluations permet ainsi de mesurer leurs acquis.

En complément, pour les stagiaires qui le souhaitent, certaines formations peuvent être validées officiellement par un examen de certification. Les candidats à la certification doivent produire un travail personnel important en vue de se présenter au passage de l'examen, le seul suivi de la formation ne constitue pas un élément suffisant pour garantir un bon résultat et/ou l'obtention de la certification.

Pour certaines formations certifiantes (ex : ITIL, DPO, ...), le passage de l'examen de certification est inclus et réalisé en fin de formation. Les candidats sont alors préparés par le formateur au passage de l'examen tout au long de la formation.

### **Moyens de suivi d'exécution et appréciation des résultats**

Feuille de présence, émargée par demi-journée par chaque stagiaire et le formateur. Evaluation qualitative de fin de formation, qui est ensuite analysée par l'équipe pédagogique ENI. Attestation de fin de formation, remise au stagiaire en main propre ou par courrier électronique.

# **Qualification du formateur**

La formation est animée par un professionnel de l'informatique et de la pédagogie, dont les compétences techniques, professionnelles et pédagogiques ont été validées par des certifications et/ou testées et approuvées par les éditeurs et/ou notre équipe pédagogique. Il est en veille technologique permanente et possède plusieurs années d'expérience sur les produits, technologies et méthodes enseignés. Il est présent auprès des stagiaires pendant toute la durée de la formation.

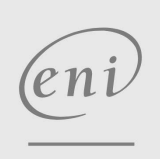

02 40 92 45 50 formation@eni.fr www.eni-service.fr

**ENI Service - Centre de Formation** adresse postale : BP 80009 44801 Saint-Herblain CEDEX SIRET : 403 303 423 00020 B403 303 423 RCS Nantes, SAS au capital de 864 880